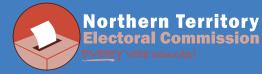

cast your vote.

## Please follow these instructions in order to logon to the voting system to cast your vote:

You will have received an email about the Enterprise Agreement. Follow these steps to

| Step 1: In your email, highlight and copy the Security Authentication Code:                                                                                     |     |
|----------------------------------------------------------------------------------------------------|-----|
| ooliYscIFmACRNprKgdc (sample only)                                                                                                    |     |
| Step 2: Select the supplied link to take you to the secure voting website:                                                                                      |     |
| https://www.netvoteplus.net/netVoteVoter/voterLogin?                                                                                                    |     |
| params=ey18gu9Pou6xdEaJujTuze9sfiLftUMHtmSXea%2Bnu6OMcsvY7b95zA%3D%3D (sample o                                                                                 | nıy |
| <b>Step 3:</b> Paste the Security Authentication Code into the space provided for it. <b>Step 4:</b> Enter your employee number into the space provided for it. |     |
| Step 5: Select Enter.                                                                                                    |     |
|                                                                                                    |     |
|                                                                                                    |     |
|                                                                                                    |     |
| NTEC   netVote × +                                                                                                    |     |
| 🗧 🔶 🔁 🔒 netvoteplus.net/netVoteVoter/voterLogin?params=ey18gu9PouckdEaJujTuze9sfiLftUMHtmSXea%2Bnu6OMcsv > 😒 📾 🛸 🔺 🗄                                            |     |
|                                                                                                    | •   |
| Northern Territory                                                                                                    |     |
| Electoral Commission                                                                                                    |     |
| EVERY vote counts!                                                                                                    |     |
| Welcome to the ballot for: Enterprise Agreement                                                                                                    | F   |
| Please enter your security authentication code, as supplied in your email, and your PIM or AGS number, and select Enter.                                        |     |
| Thease enter your security autoentication code, as suppried in your entangund your text of Neo hampen, and select antern                                        |     |
| Security Authentication Code                                                                                                    |     |
| Employee Number                                                                                                    |     |
|                                                                                                    |     |
| Enter                                                                                                    |     |
| netVote <i>plus</i> version 1.0                                                                                                    |     |
| Northern Territory Government of Australia 2020                                                                                                    |     |
|                                                                                                    |     |
|                                                                                                    |     |
|                                                                                                    |     |
|                                                                                                    |     |
|                                                                                                    | -   |

## For more information email netvote.ntec@nt.gov.au or phone (08) 8999 7641

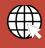

ntec.nt.gov.au

1800 698 683

**`@'** ntec@nt.gov.au

Northern Territory Electoral Commission, 80 Mitchell St Darwin NT 0800

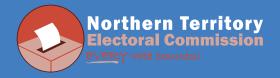

## **Step 6:** Follow the instructions on the website in order to correctly cast your vote.

| NTEC   netVote                                                                                                    | × +                                                                                                    |                                                                       |               |                                                |            |               |                 |                  |        | `   | /          | -      |     |   |
|----------------------------------------------------------------------------------------------------|----------------------------------------------------------------------------------------------------|-----------------------------------------------------------------------|---------------|------------------------------------------------|------------|---------------|-----------------|------------------|--------|-----|------------|--------|-----|---|
| → C  netvot                                                                                                    | teplus.net/netVo                                                                                                    | teVoter/voterLogir                                                    | n?param       | ns=ey18gu9Pou                                  | u6xdEaJu   | ujTuze9sfi    | LftUMHtmS       | Xea%2Bnu6        | DMcsv  | > 1 | \$         | 8      | * ( | • |
|                                                                                                    | our selection, click Re                                                                                                    | : Enterprise A                                                        | g. You will t | then be shown a sur                            |            | your vote wh  | ich you can eit | her confirm or c | hange. |     |            |        |     |   |
|                                                                                                    |                                                                                                    |                                                                       |               | ect Cancer - vote lat                          | ater.      |               |                 |                  |        |     |            |        |     |   |
| Do you agree w                                                                                                    | ith this Enter                                                                                                    |                                                                       |               |                                                | -          |               |                 |                  |        |     |            |        |     |   |
| YES<br>Review Vote                                                                                                    | Cance                                                                                                    | NO                                                                    |               | Start Again                                    | ain        |               |                 |                  |        |     |            |        |     |   |
|                                                                                                    |                                                                                                    | 6                                                                     | Northern      | netVote <i>plus</i> ver<br>n Territory Governn |            | ustralia 2020 | )               |                  |        |     |            |        |     |   |
|                                                                                                    |                                                                                                    |                                                                       |               |                                                |            |               |                 |                  |        |     |            |        |     |   |
|                                                                                                    |                                                                                                    |                                                                       |               |                                                |            |               |                 |                  |        |     |            |        |     |   |
|                                                                                                    |                                                                                                    |                                                                       |               |                                                |            |               |                 |                  |        |     |            |        |     |   |
|                                                                                                    |                                                                                                    |                                                                       |               |                                                |            |               |                 |                  |        |     |            |        |     |   |
|                                                                                                    |                                                                                                    |                                                                       |               |                                                |            |               |                 |                  |        |     |            |        |     |   |
| NTEC LaetVote                                                                                                    | × +                                                                                                    |                                                                       |               |                                                |            |               |                 |                  |        |     | /          | _      |     |   |
|                                                                                                    | × +                                                                                                    | teVoter/voterl.ogin                                                   | ?param        | is=ev18au9Pau                                  | u6xdEaJu   | uiTuze9sfi    | ftUMHtmS        | Yea%2Bnu6/       | DMcsv  | > 1 | /          | -      | -   |   |
|                                                                                                    |                                                                                                    | teVoter/voterLogin                                                    | ?param        | ıs=ey18gu9Pou                                  | u6xdEaJu   | ujTuze9sfil   | ftUMHtmS        | Xea%2Bnu6(       | DMcsv  | > 5 | ∕<br>☆     | -      |     |   |
| → C netvot Nort                                                                                                    |                                                                                                    | -                                                                     | ?param        | ıs=ey18gu9Pou                                  | u6xdEaJu   | ujTuze9sfil   | ftUMHtmS        | Xea%2Bnu64       | DMcsv  | > 3 | ✓          | -      | * ( | • |
| → C netvot Nort Elect                                                                                                    | teplus.net/netVot<br>thern Te<br>toral Com                                                                                                   | -                                                                     | ?param        | ıs=ey18gu9Pou                                  | u6xdEaJu   | ujTuze9sfil   | ftUMHtmS        | Xea%2Bnu6        | DMcsv  | > 1 | ✓          | -<br>- | * 4 |   |
| → C netvot Nort Elect                                                                                                    | teplus.net/netVot<br>thern Te<br>toral Com                                                                                                   | -                                                                     | ?param        | ıs=ey18gu9Pou                                  | u6xdEaJu   | ujTuze9sfil   | _ftUMHtmS       | Xea%2Bnu6(       | DMcsv  | > 1 | /<br>\}    | -<br>- | •   |   |
| → C netvot Nort Elect Vote confirmat                                                                                                    | teplus.net/netVot<br>thern Te<br>coral Com<br>vote counts!<br>tion                                                                           | erritory<br>mission                                                   |               | ıs=ey18gu9Pou                                  | u6xdEaJu   | ujTuze9sfil   | ftUMHtmS        | Xea%2Bnu64       | DMcsv  | > 1 | /<br>(*)   |        | *   |   |
| C  netvot                                                                                                    | teplus.net/netVot<br>thern Te<br>coral Com<br>vote counts!<br>tion                                                                           | erritory<br>mission                                                   | nt?           | is=ey18gu9Pou                                  | u6xdEaJu   | ujTuze9sfil   | _ftUMHtmS       | Xea%2Bnu6(       | DMcsv  | > 3 | /<br>次     | -      | •   |   |
| → C netvot Nort Elect Vote confirmat Please confirm your vote. Do you agree w                                                                                                    | teplus.net/netVot                                                                                                    | erritory<br>mission<br>prise Agreeme<br>NO                            | nt?           | is=ey18gu9Pou                                  | u6xdEaJu   | ujTuze9sfil   | ftUMHtmS        | Xea%2Bnu64       | DMcsv  | > 1 | /          | 4      | * 4 |   |
| C netvot                                                                                                    | teplus.net/netVot<br>thern Te<br>toral Com<br>(Vote counts!<br>tion<br>with this Entern<br>ally cast your vote.Thi                           | prise Agreeme<br>NO                                                   | nt?           |                                                | u6xdEaJu   | ujTuze9sfil   | _ftUMHtmS       | Xea%2Bnu6        | DMcsv  | > 1 | <b>☆</b> ) |        | * 4 |   |
| C  Nort  C  Nort  C  C  C  C  C  C  C  C  C  C  C  C  C                                                                                                    | teplus.net/netVot<br>thern Te<br>toral Com<br>(Vote counts!<br>tion<br>with this Entern<br>ally cast your vote.Thi                           | prise Agreeme<br>NO                                                   | nt?           |                                                | u6xdEaJu   | ujTuze9sfil   | ftUMHtmS        | Xea%2Bnu64       | DMcsv  | > 1 | ()         | -<br>- | *   |   |
| C netvot                                                                                                    | teplus.net/netVot<br>thern Te<br>coral Com<br>/ vote counts!<br>tion<br>with this Enter<br>ally cast your vote.Thi<br>you to the previous so | prise Agreeme<br>NO<br>Is cannot be undone.<br>creen where you can ed | nt?           | liot.                                          | ersion 1.0 |               |                 | Xea%2Bnu6        | DMcsv  | > 3 | //<br>()   |        | * 4 |   |
| C netvot   Nort   Nort <t< td=""><td>teplus.net/netVot<br/>thern Te<br/>coral Com<br/>/ vote counts!<br/>tion<br/>with this Enter<br/>ally cast your vote.Thi<br/>you to the previous so</td><td>prise Agreeme<br/>NO<br/>Is cannot be undone.<br/>creen where you can ed</td><td>nt?</td><td>llot.</td><td>ersion 1.0</td><td></td><td></td><td>Xea%2Bnu64</td><td>DMcsv</td><td>&gt; 3</td><td>×</td><td></td><td>*</td><td></td></t<> | teplus.net/netVot<br>thern Te<br>coral Com<br>/ vote counts!<br>tion<br>with this Enter<br>ally cast your vote.Thi<br>you to the previous so | prise Agreeme<br>NO<br>Is cannot be undone.<br>creen where you can ed | nt?           | llot.                                          | ersion 1.0 |               |                 | Xea%2Bnu64       | DMcsv  | > 3 | ×          |        | *   |   |
| C netvot   Nort   Nort <t< td=""><td>teplus.net/netVot<br/>thern Te<br/>coral Com<br/>/ vote counts!<br/>tion<br/>with this Enter<br/>ally cast your vote.Thi<br/>you to the previous so</td><td>prise Agreeme<br/>NO<br/>Is cannot be undone.<br/>creen where you can ed</td><td>nt?</td><td>liot.</td><td>ersion 1.0</td><td></td><td></td><td>Xea%2Bnu6</td><td>DMcsv</td><td></td><td>/ ()</td><td></td><td>*</td><td></td></t<>     | teplus.net/netVot<br>thern Te<br>coral Com<br>/ vote counts!<br>tion<br>with this Enter<br>ally cast your vote.Thi<br>you to the previous so | prise Agreeme<br>NO<br>Is cannot be undone.<br>creen where you can ed | nt?           | liot.                                          | ersion 1.0 |               |                 | Xea%2Bnu6        | DMcsv  |     | / ()       |        | *   |   |
| C netvot   Nort   Nort <t< td=""><td>teplus.net/netVot<br/>thern Te<br/>coral Com<br/>/ vote counts!<br/>tion<br/>with this Enter<br/>ally cast your vote.Thi<br/>you to the previous so</td><td>prise Agreeme<br/>NO<br/>Is cannot be undone.<br/>creen where you can ed</td><td>nt?</td><td>liot.</td><td>ersion 1.0</td><td></td><td></td><td>Xea%2Bnu64</td><td>DMcsv</td><td></td><td>✓</td><td></td><td>*</td><td></td></t<>       | teplus.net/netVot<br>thern Te<br>coral Com<br>/ vote counts!<br>tion<br>with this Enter<br>ally cast your vote.Thi<br>you to the previous so | prise Agreeme<br>NO<br>Is cannot be undone.<br>creen where you can ed | nt?           | liot.                                          | ersion 1.0 |               |                 | Xea%2Bnu64       | DMcsv  |     | ✓          |        | *   |   |
| C netvot   Nort   Nort <t< td=""><td>teplus.net/netVot<br/>thern Te<br/>coral Com<br/>/ vote counts!<br/>tion<br/>with this Enter<br/>ally cast your vote.Thi<br/>you to the previous so</td><td>prise Agreeme<br/>NO<br/>Is cannot be undone.<br/>creen where you can ed</td><td>nt?</td><td>liot.</td><td>ersion 1.0</td><td></td><td></td><td>Xea%2Bnu64</td><td>DMcsv</td><td></td><td>∕ ☆</td><td></td><td>*</td><td></td></t<>     | teplus.net/netVot<br>thern Te<br>coral Com<br>/ vote counts!<br>tion<br>with this Enter<br>ally cast your vote.Thi<br>you to the previous so | prise Agreeme<br>NO<br>Is cannot be undone.<br>creen where you can ed | nt?           | liot.                                          | ersion 1.0 |               |                 | Xea%2Bnu64       | DMcsv  |     | ∕ ☆        |        | *   |   |

For more information email netvote.ntec@nt.gov.au or phone (08) 8999 7641

ntec.nt.gov.au 1800 698 683 Mitchell St Darwin NT 0800